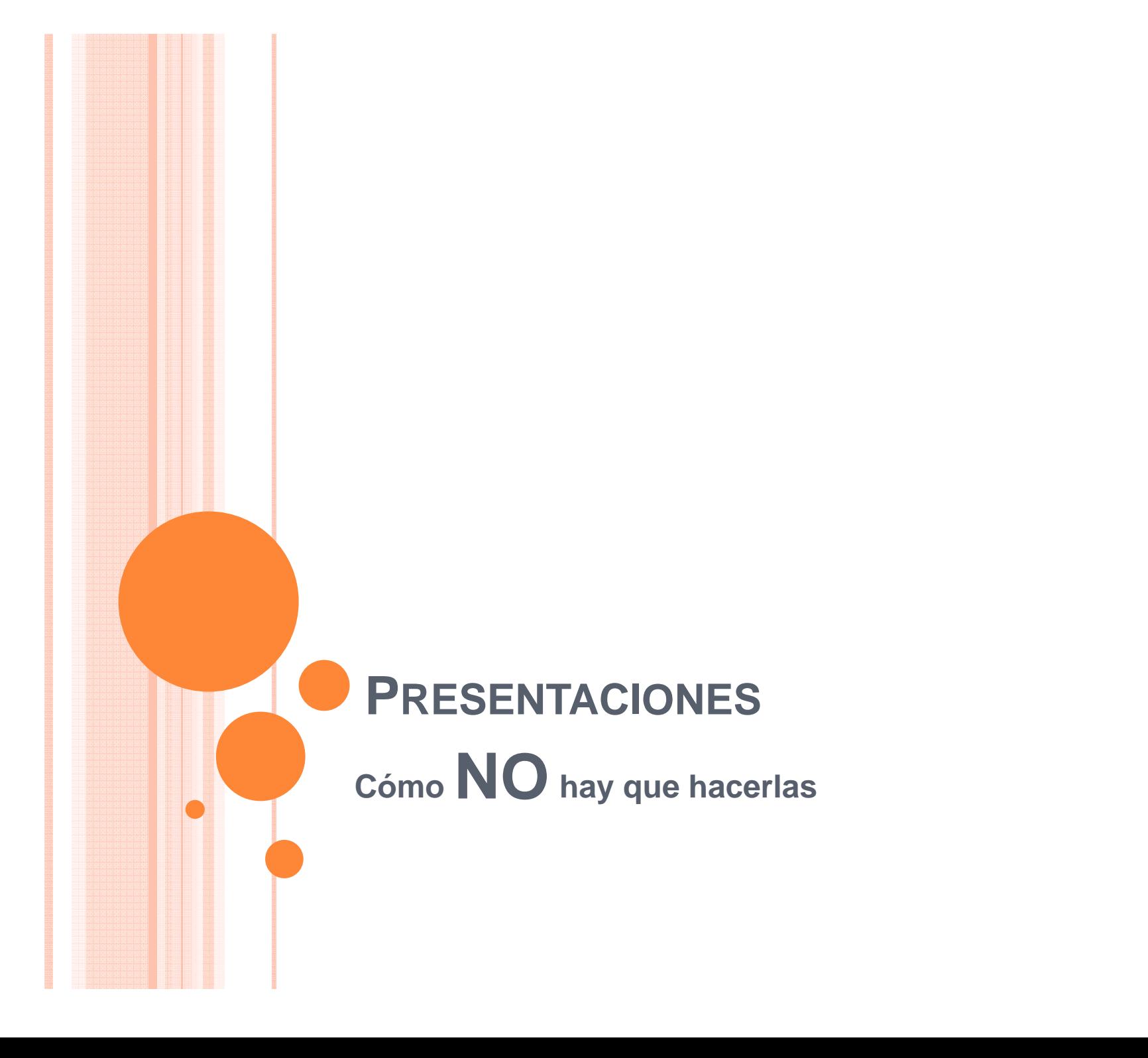

La gente tiende a poner cada una de las palabras que va a decir en las diapositivas. Aunque esto elimina la necesidad de memorizar lo que tienen que decir, hace que estas se vean llenas y aburridas. Además provocaran que pierdan el interés de su publico antes de que lleguen al final de la lamina. Además se ve horrible cuando leen de la diapositiva y pierden el poder de convencer a la gente de lo que hablan.

 $\overline{O}$  Generalmente no compruevan loz herrores de hortografia. Esto es un grabe herror lla ke auto maticamente pierden credivilidad i nada te ase ber pehor ke moztrar estas fayas.

Solo con un botón (F7) en PowerPoint!!!!!!!!!!

 $\bullet$  Si van a poner unos cáclulos, asegúrense que esta da correctamente con lo que dicen!(No van a creen cuán común es esto) $203 + 507 = 1023$ 

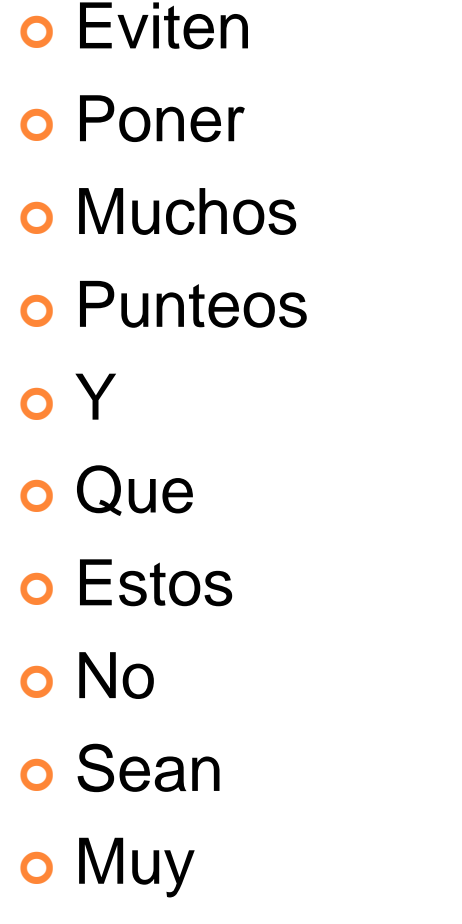

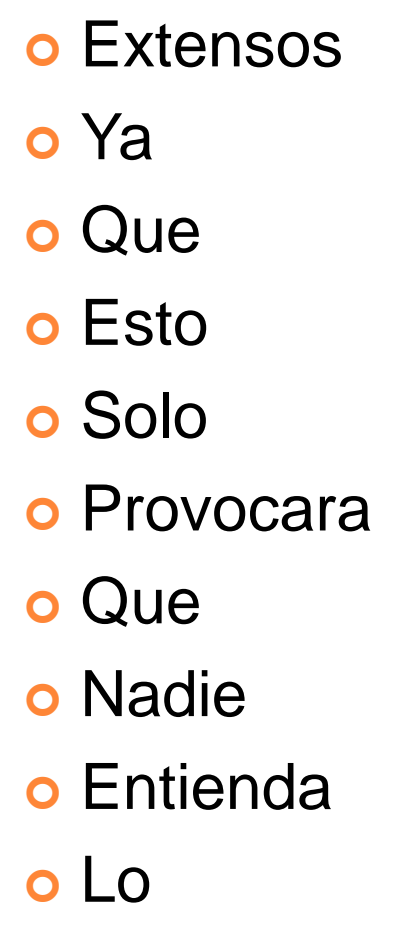

- o Que
	- o Quieren
	- o Decir
	- o Y
	- o Terminara
	- **o** Confundiendo
	- o A
	- o Tu
	- o Publico
	- o Objetivo

# Elegir una "fea" combinación de colores!!!!!

# O una combinación con poco contraste y que no se note.

### GRAFICO "CALIDAD DE PRESENTACIÓN V/S CANTIDAD DE DIAPOSITIVAS"

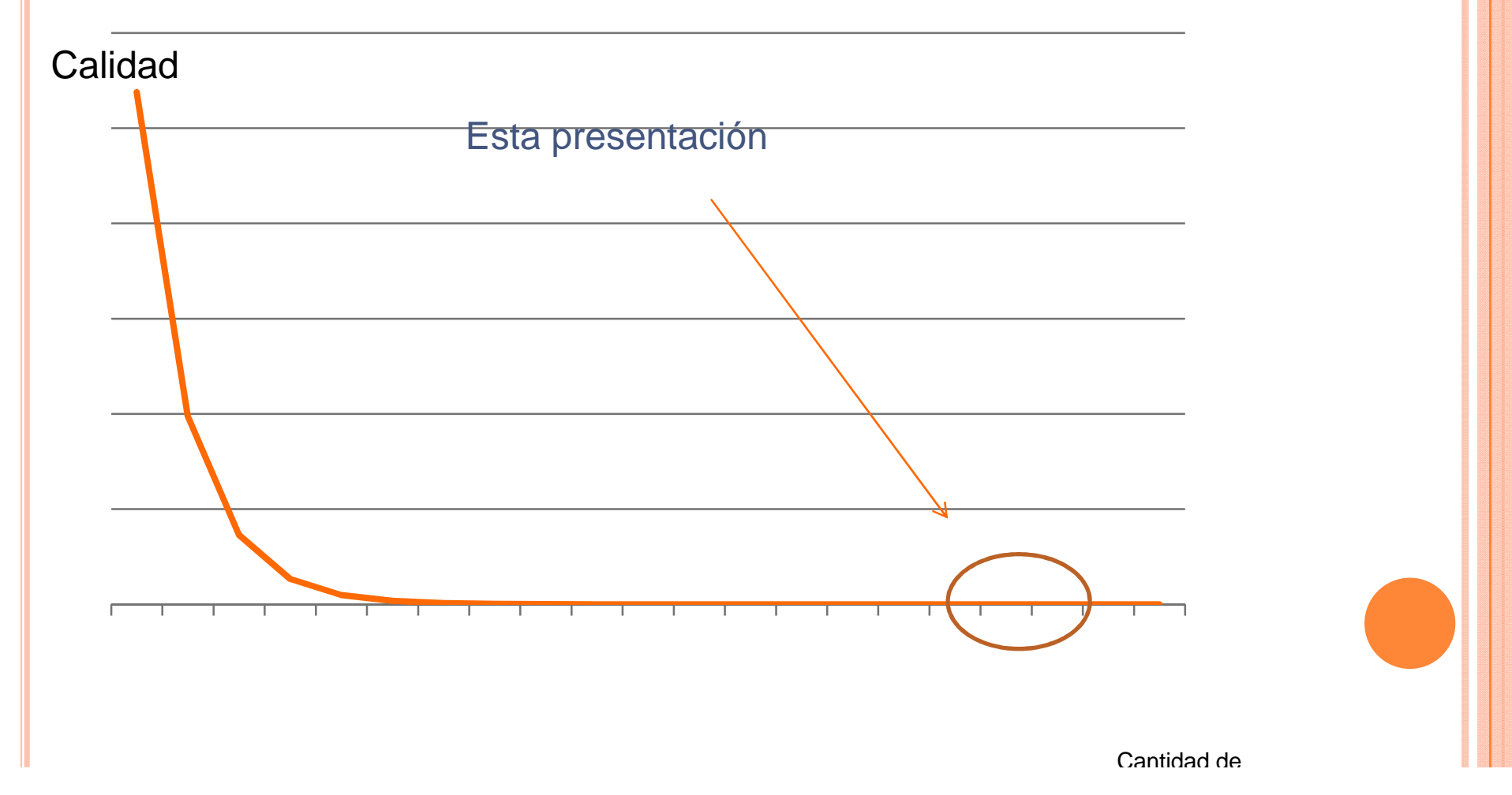

**o** Generalmente la gente trata de meter la mayor cantidad de información en sus diapositivas y creen que mientras mas es mejor.

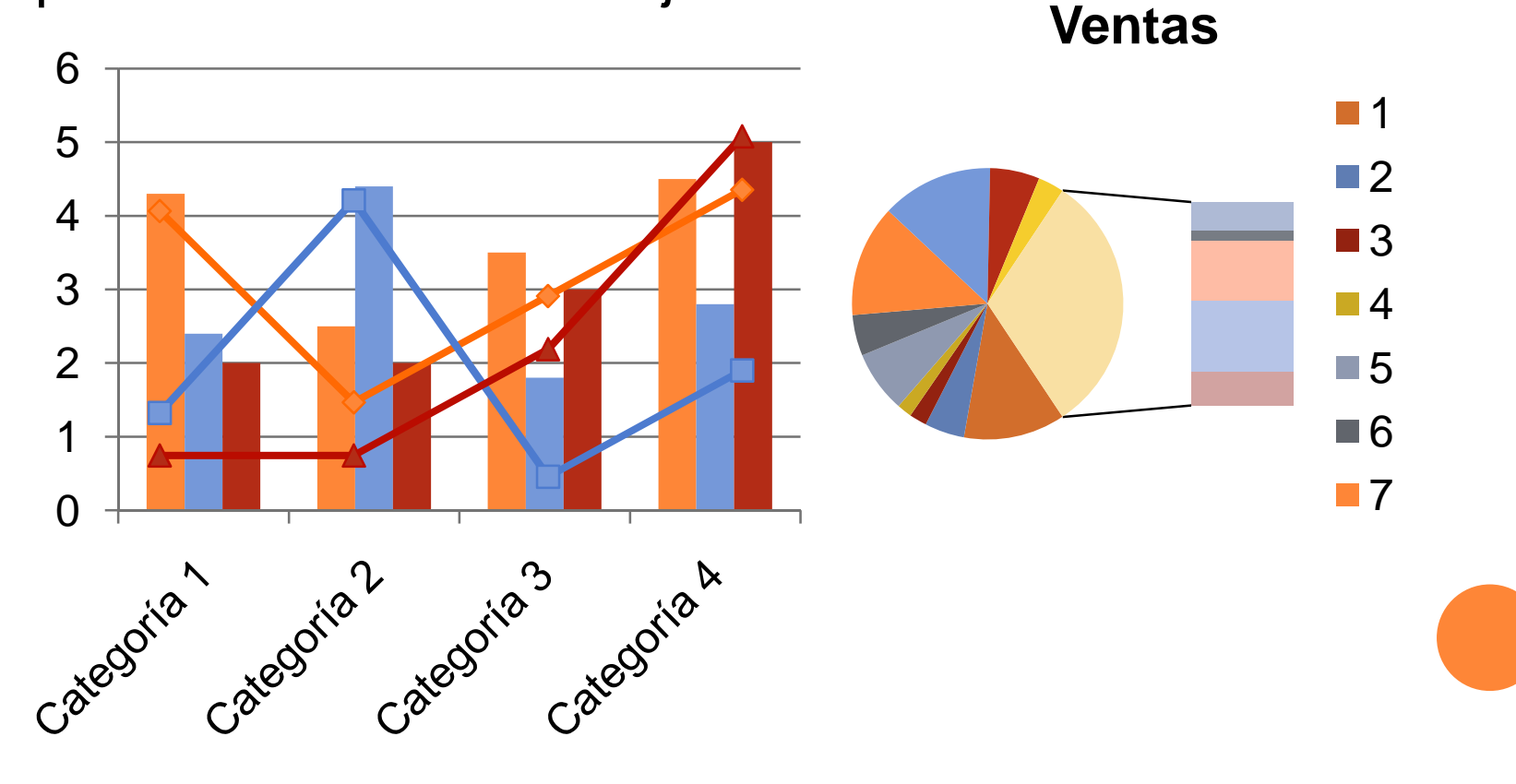

### O PONER TABLAS CON MUCHOS DATOS

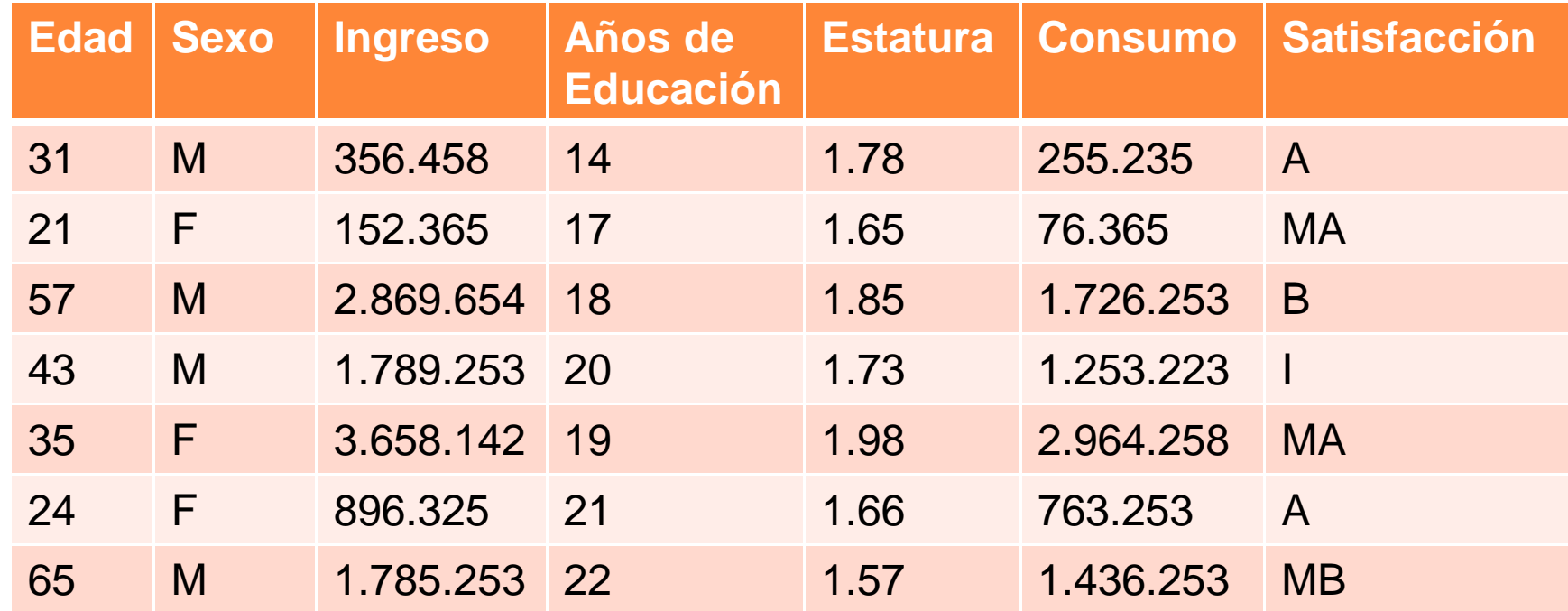

Tampoco es bueno ocupar muchas animaciones.

Ya que terminan distrayendo a los espectadores.

Y finalmente no captan el mensaje de la diapositiva.

Fijándose solo en como se mueven las cosas.

El tipo de letra no es trivial!!!

### o Si utilizas "Bauhaus 93":

#### $\bullet$ Eres probablemente alguien con estilo

o Si utilizas "Courier New":

- Eres probablemente organizado en estructura.
- <sup>S</sup>i utilizas "Times New Roman":
	- $\bullet$ Eres flojo, poco imaginativo y siempre te vas por el default.

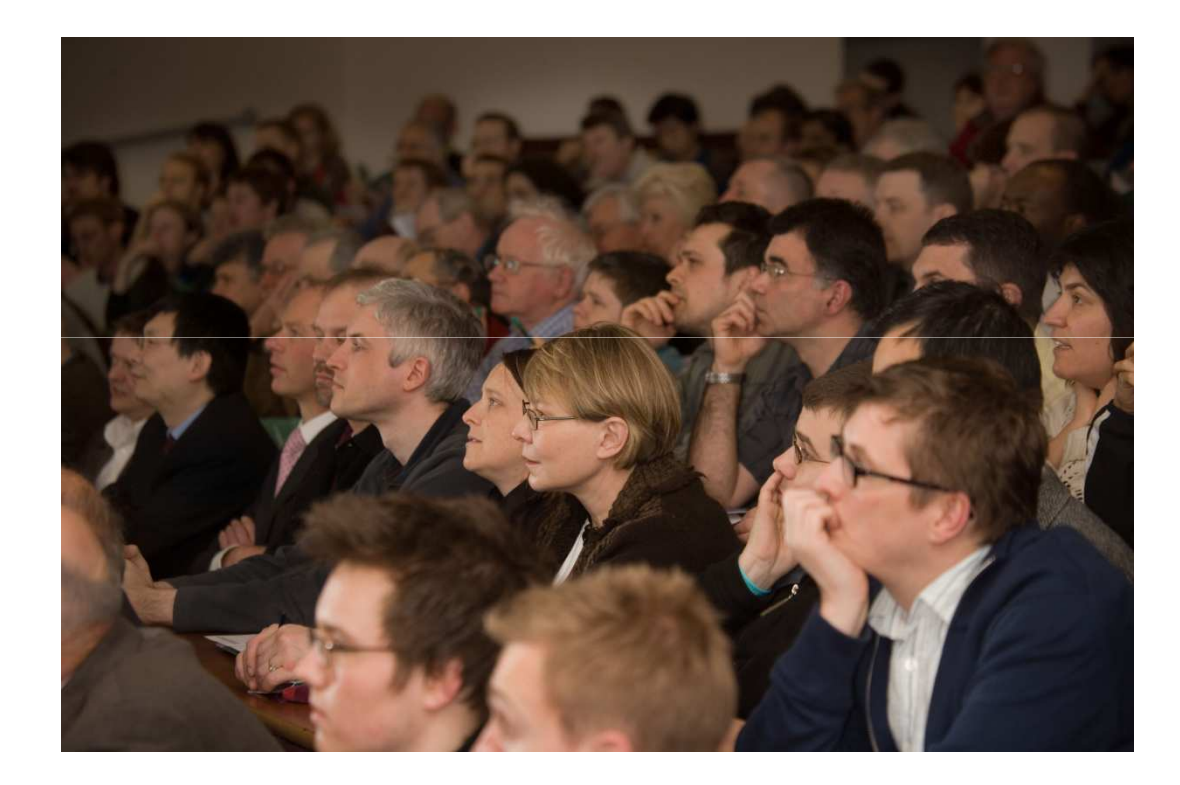

Haga contacto visual con su audiencia.

## COMO SÍ HACER PRESENTACIONES

### AL MENOS CÓMO SUGERIMOS!

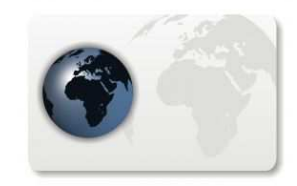

## Poco texto ayuda a centrar el foco en quien habla.

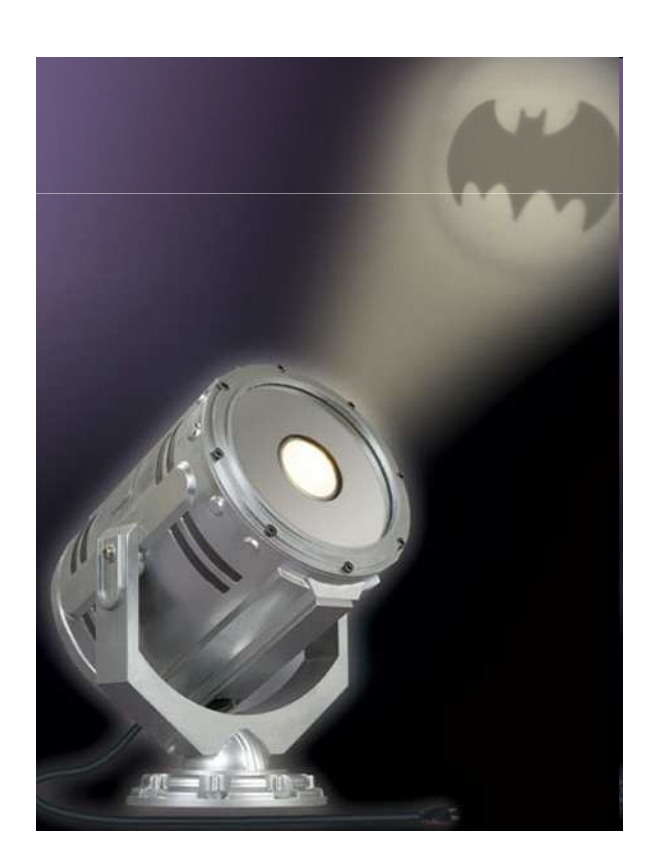

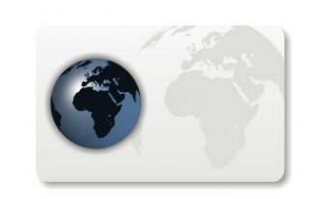

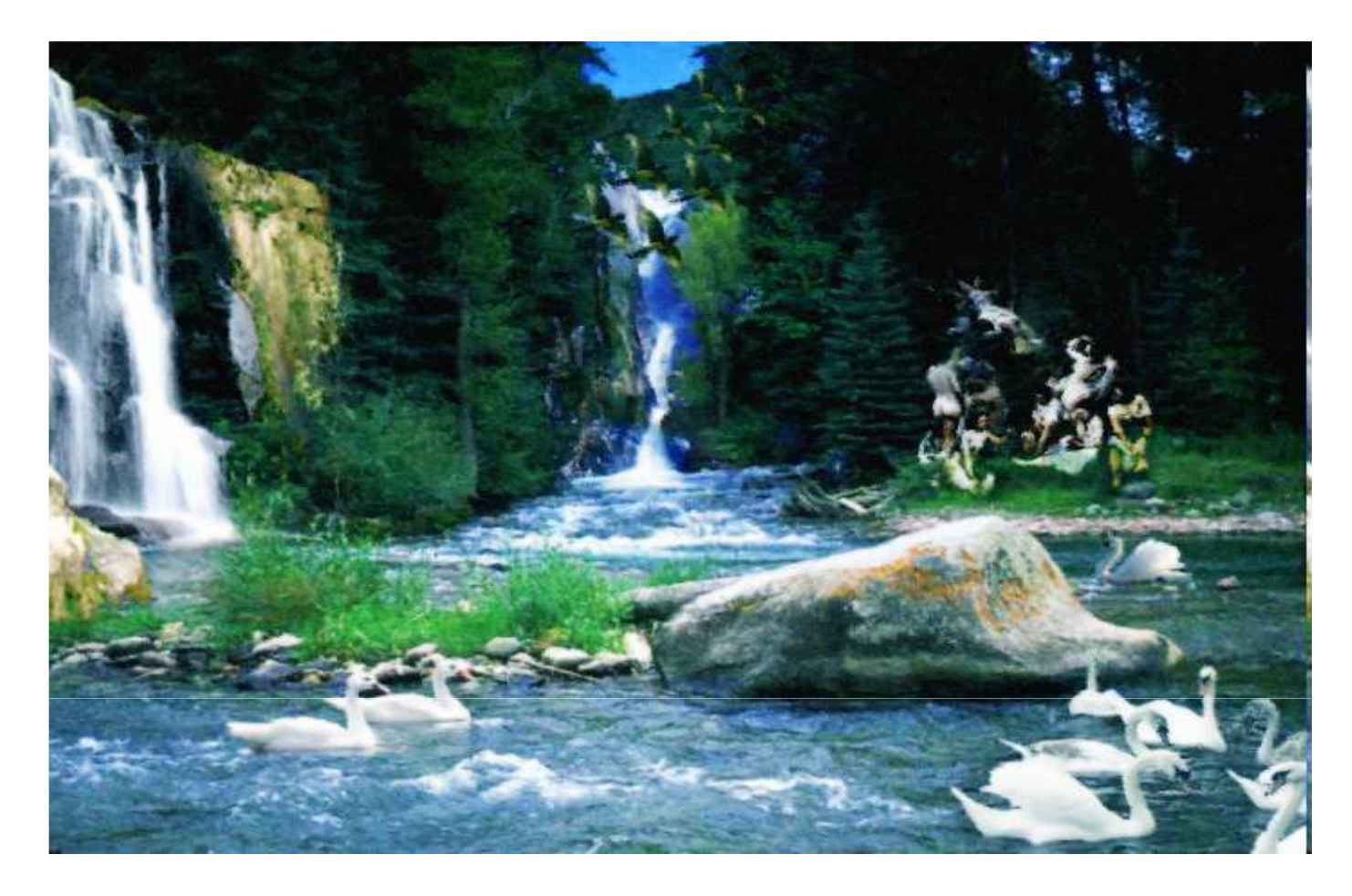

### Bueno es… si es corto Mejor es.. Si son títulosExcelente es… con imágenes

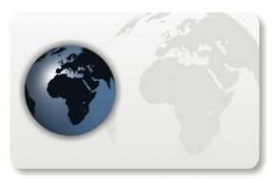

# Una imagen vale más<br>Una imagen vale más

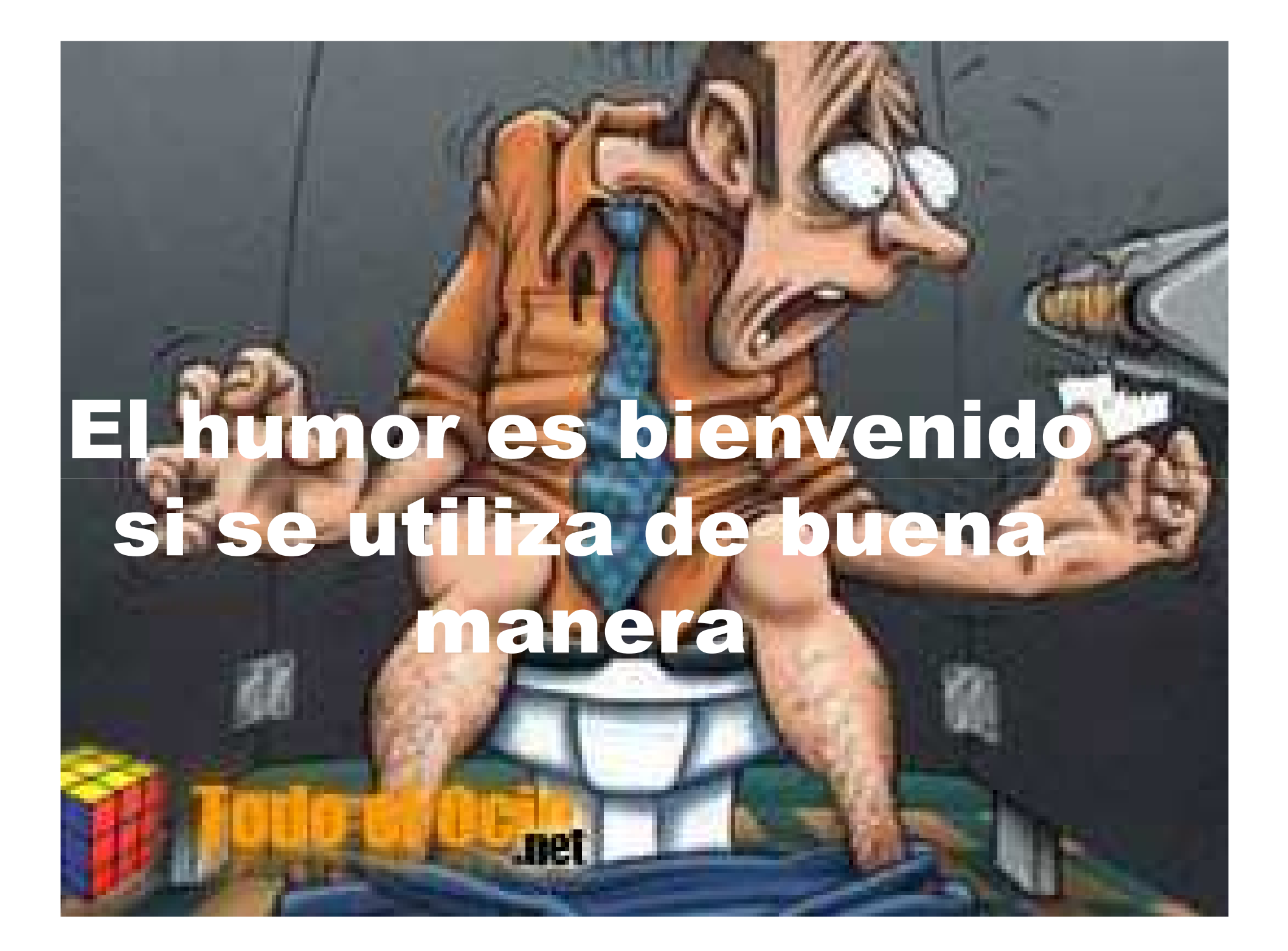

## Utilice un lenguaje sencillo.

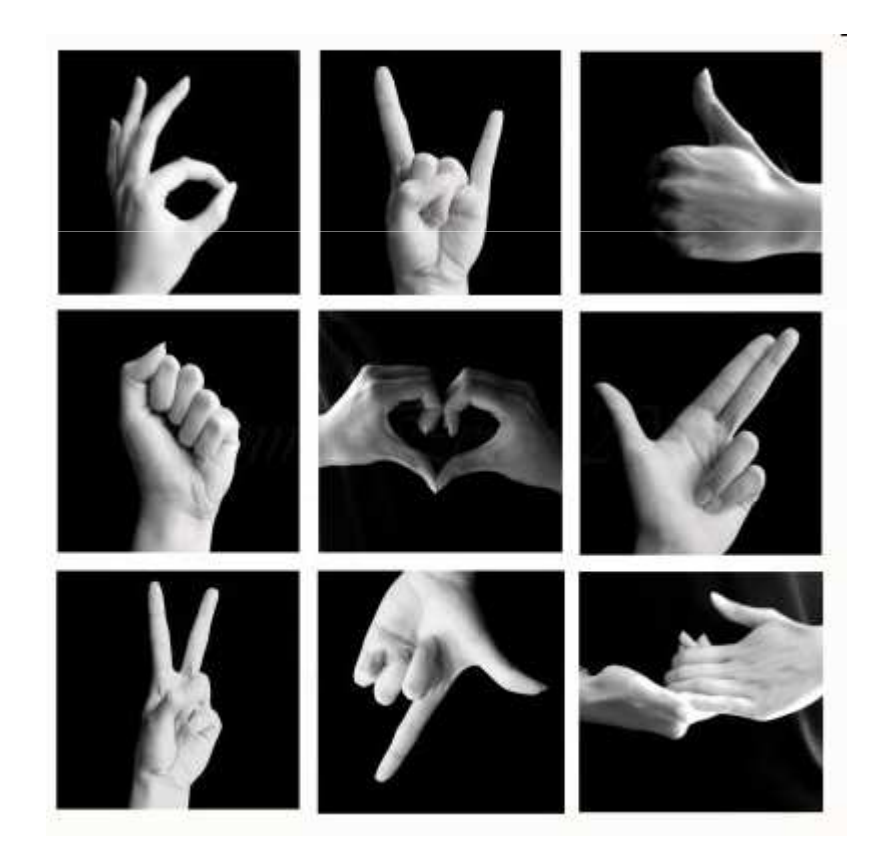

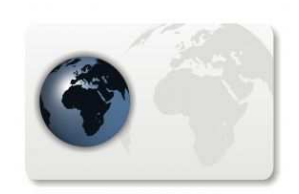

# Use citas, ejemplos y analogías

### "Le dan peso a su contenido. Cuide que no sean muy largas"

- El expositor-

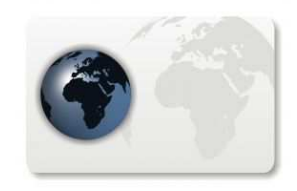

# Explique con peras y manzanas…

### todos deben entender

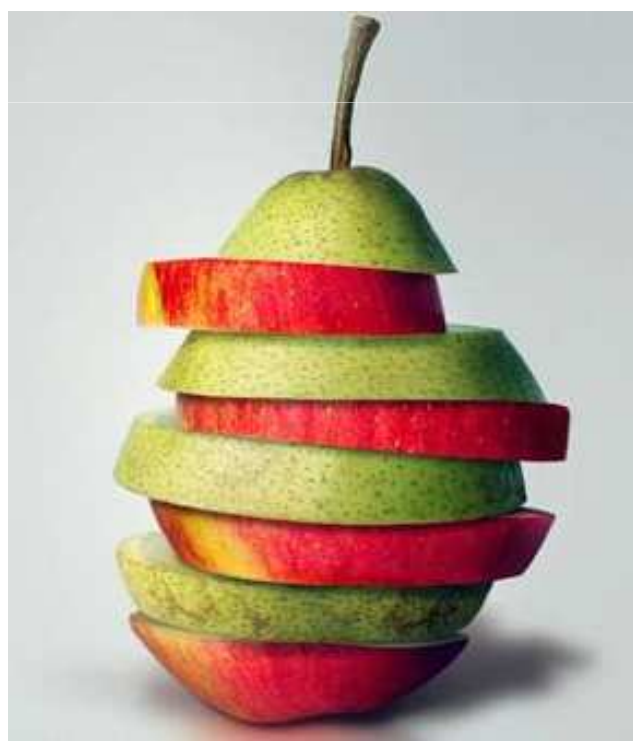

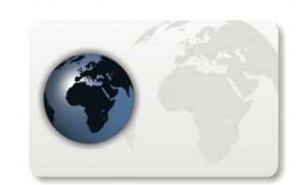

# Hacer preguntas inductivas

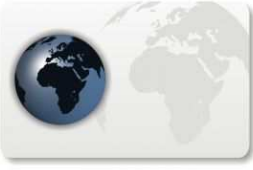

# Darle importancia a quien habla!!!

No leas No mires las diapositivasPaséate por la salaEres a quien vinimos a escuchar

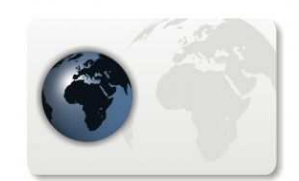

# La improvisación no existe!

### Practique antes!!

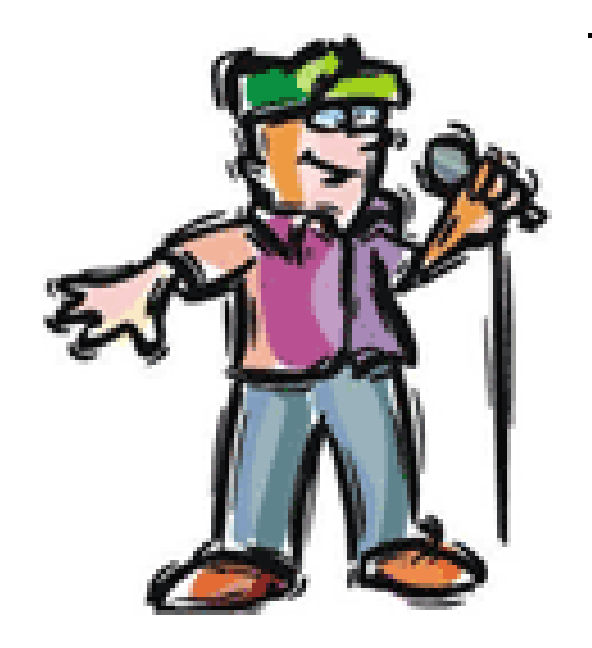

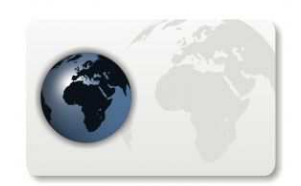

# Respetar los tiempos de presentación..

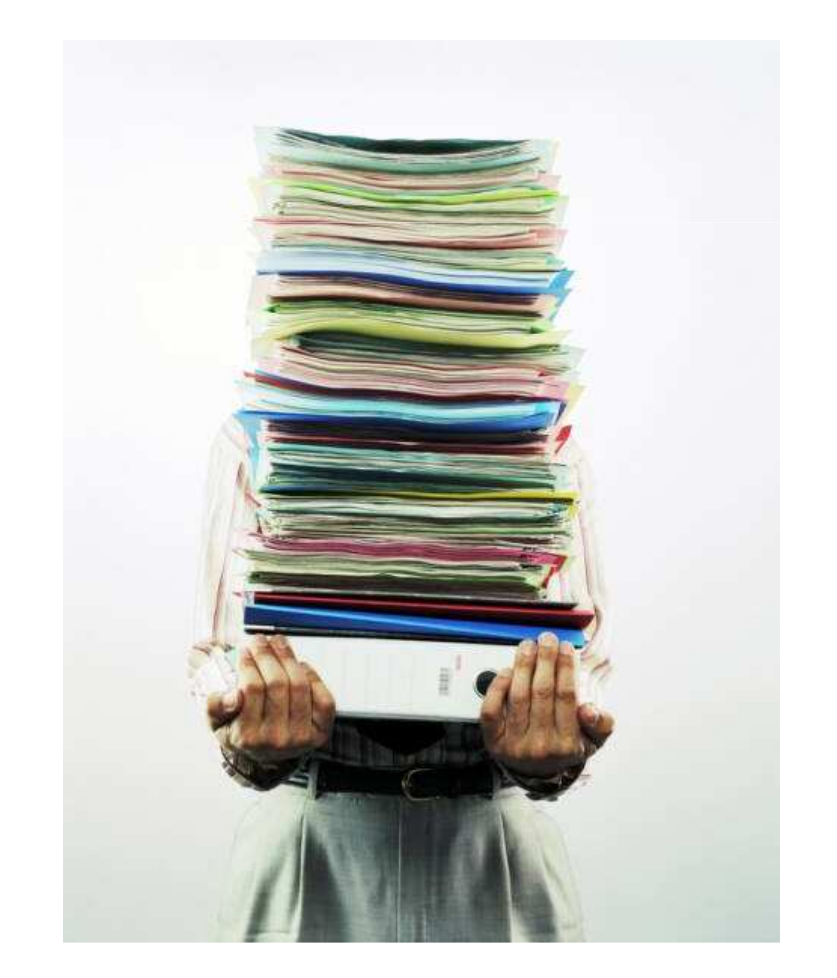

### No es el informe!

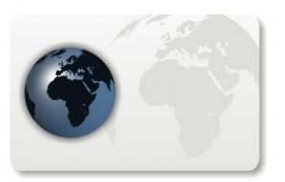

# Ayudarse

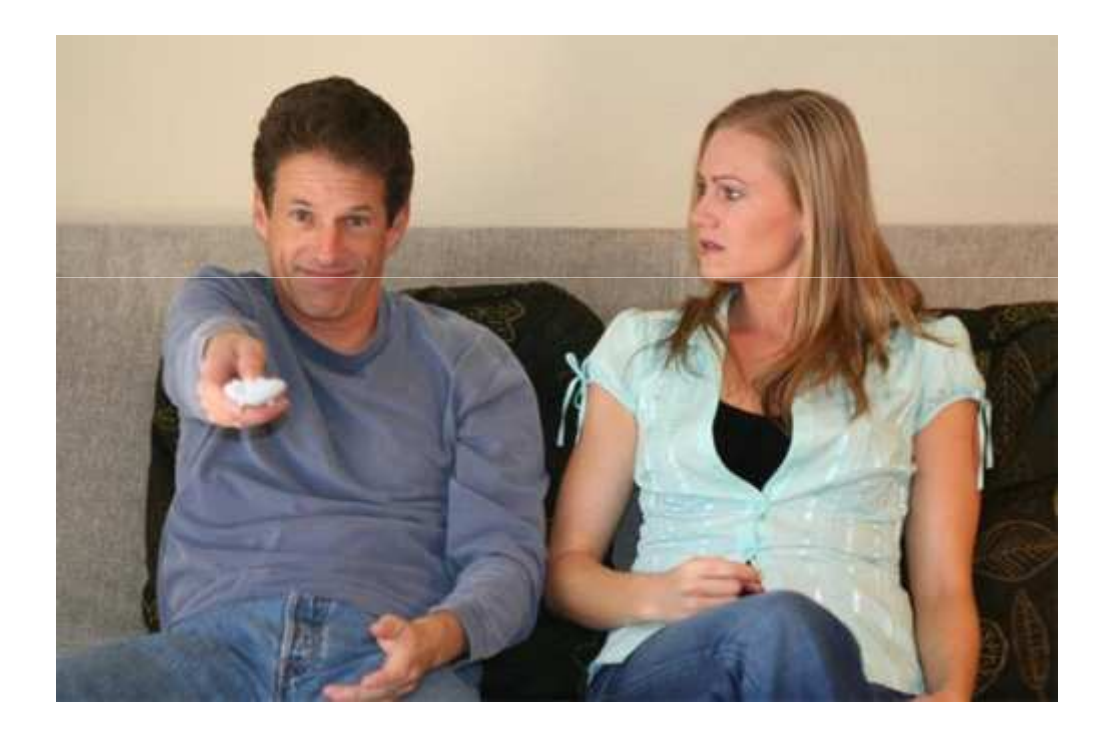

### Control remoto

### Videos

### Música

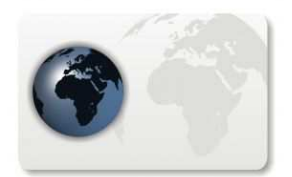

## Estructura

Diga qué va a decir -> Agenda

Dígalo -> Cuerpo de la presentación

Diga qué quiso decir -> Conclusión

Ponga el nombre de quien habla en la diapositiva

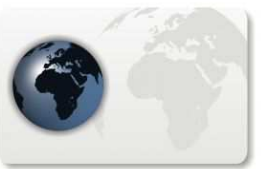

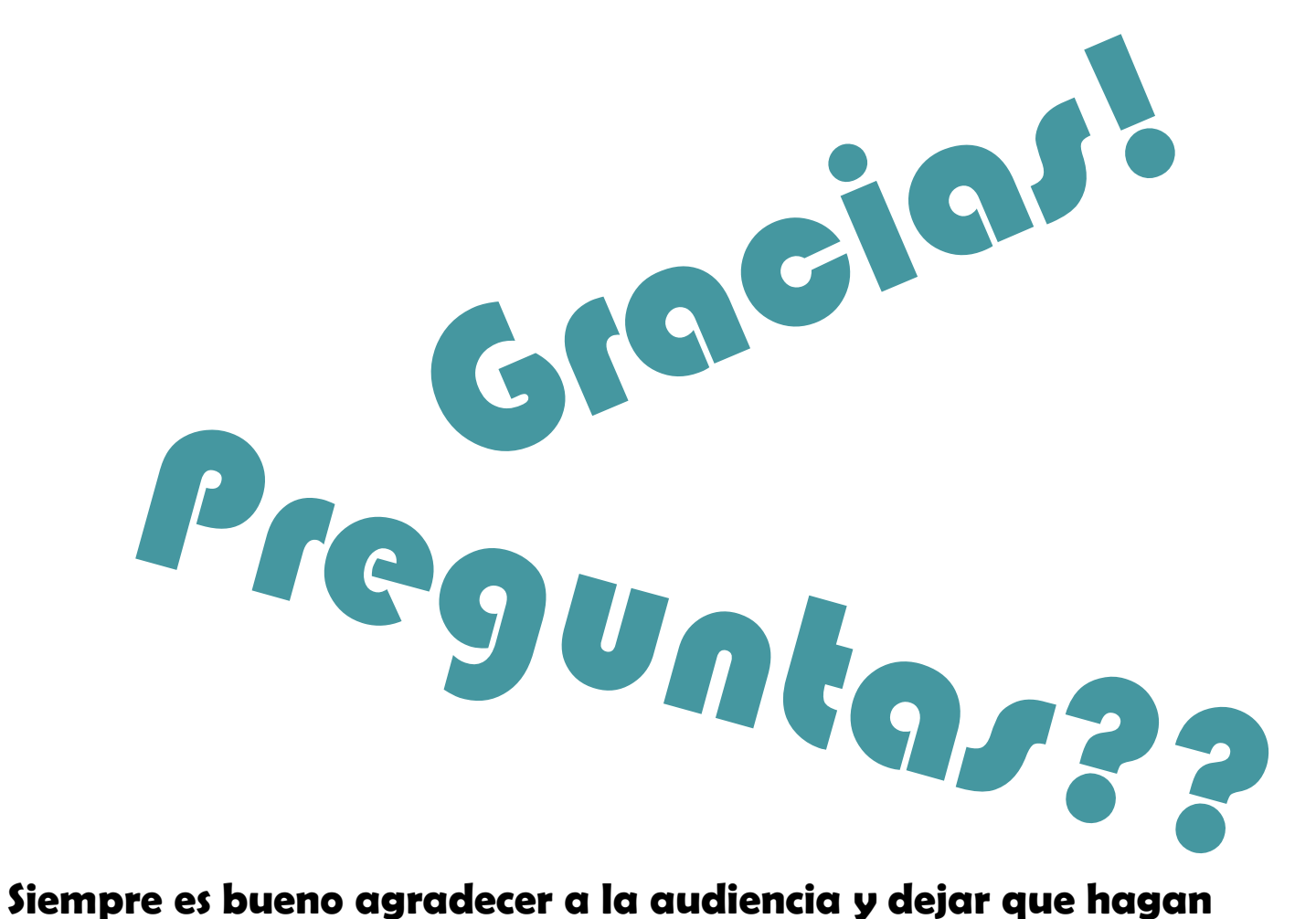

**preguntas…**

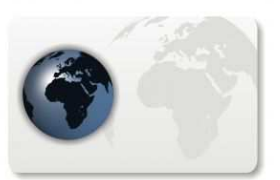